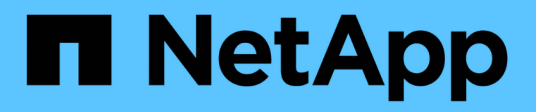

### **Valori standard dello stato di uscita**

Snapdrive for Unix

NetApp August 08, 2024

This PDF was generated from https://docs.netapp.com/it-it/snapdriveunix/aix/reference\_understanding\_exit\_status\_values\_of\_error\_messages.html on August 08, 2024. Always check docs.netapp.com for the latest.

# **Sommario**

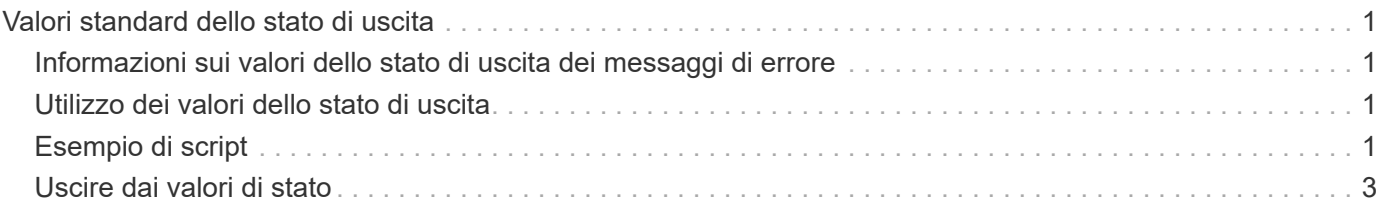

# <span id="page-2-0"></span>**Valori standard dello stato di uscita**

Gli ID dei messaggi di errore in SnapDrive per UNIX hanno valori di stato di uscita associati. È possibile utilizzare il valore exit status per determinare il successo o l'errore di un comando SnapDrive per UNIX.

#### <span id="page-2-1"></span>**Informazioni sui valori dello stato di uscita dei messaggi di errore**

Ogni messaggio di errore SnapDrive per UNIX è associato a un valore di stato di uscita. Il valore dello stato di uscita contiene la causa dell'errore e il relativo tipo: Warning (Avvertenza), Command (comando), Admin (Amministratore) o Fatal (irreversibile).

Ogni ID messaggio di errore SnapDrive è collegato a un valore di stato di uscita. I valori dello stato di uscita contengono le seguenti informazioni:

- Exit status value (valore stato di uscita): Indica la causa di base della condizione di errore.
- Type (tipo): Indica il tipo di errore. Il livello di gravità dipende dal messaggio, non dal valore. Di seguito sono riportati i valori possibili:
	- Attenzione: SnapDrive per UNIX ha eseguito il comando ma ha emesso un avviso sulle condizioni che potrebbero richiedere attenzione.
	- Command—SnapDrive per UNIX non è riuscito ad eseguire il comando a causa di un errore nella riga di comando. Controllare il formato della riga di comando per verificare che sia corretto.
	- Admin—SnapDrive per UNIX non è riuscito ad eseguire il comando a causa di incompatibilità nella configurazione del sistema. Contattare l'amministratore di sistema per esaminare i parametri di configurazione.
	- Fatal—SnapDrive per UNIX non è riuscito ad eseguire il comando a causa di una condizione imprevista. Gli errori irreversibili sono rari. Se si verifica un errore irreversibile e si riscontrano problemi nella risoluzione, contattare il supporto tecnico NetApp per ottenere assistenza nella determinazione delle procedure necessarie per il ripristino e la risoluzione di eventuali condizioni di errore.

### <span id="page-2-2"></span>**Utilizzo dei valori dello stato di uscita**

I valori dello stato di uscita vengono utilizzati negli script per determinare l'esito positivo o negativo di un comando SnapDrive per UNIX.

- Un valore pari a zero indica che il comando è stato completato correttamente.
- Un valore diverso da zero indica che il comando non è stato completato e fornisce informazioni sulla causa e la gravità della condizione di errore.

## <span id="page-2-3"></span>**Esempio di script**

Questo è un esempio di uno script che utilizza i valori dello stato di uscita.

Il seguente script utilizza i valori dello stato di uscita di SnapDrive per UNIX:

```
  #!/bin/sh
  # This script demonstrates a SnapDrive
  # script that uses exit codes.
RET=0;  #The above statement initializes RET and sets it to 0
snapdrive snap create -dg vg22 -snapname vg22 snap1;
  # The above statement executes the snapdrive command
  RET=$?;
  #The above statement captures the return code.
#If the operation worked, print
  #success message. If the operation failed, print
  #failure message and exit.
  if [ $RET -eq 0 ]; then
  echo "snapshot created successfully"
  else
  echo "snapshot creation failed, snapdrive exit code was $RET"
  exit 1
  fi
  exit 0;
```
Se RET=0, il comando è stato eseguito correttamente e lo script restituisce quanto segue:

```
  # ./tst_script
snap create: snapshot vg22 snap1 contains:
  disk group vg22 containing host volumes
  lvol1
snap create: created snapshot betty:/vol/vol2:vg22_snap1
  snapshot created successfully
```
Se RET= un valore diverso da zero, il comando non è stato eseguito correttamente. L'esempio seguente mostra un output tipico:

```
  # ./tst_script
  0001-185 Command error: snapshot betty:/vol/vol2:vg22_snap1 already
  exists on betty:/vol/vol2.
  Please use -f (force) flag to overwrite existing snapshot
  snapshot creation failed, snapdrive exit code was 4
```
## <span id="page-4-0"></span>**Uscire dai valori di stato**

Ogni valore dello stato di uscita ha un nome di errore e il tipo ad esso associato. Visualizzare la tabella per informazioni sul valore dello stato di uscita, sul nome dell'errore, sul tipo e sulla descrizione.

La seguente tabella contiene informazioni sui valori dello stato di uscita. I valori dello stato di uscita sono numerati in sequenza. Se SnapDrive per UNIX non implementa attualmente un errore, il valore dello stato di uscita non viene incluso nella tabella. Di conseguenza, possono esserci delle lacune nei numeri.

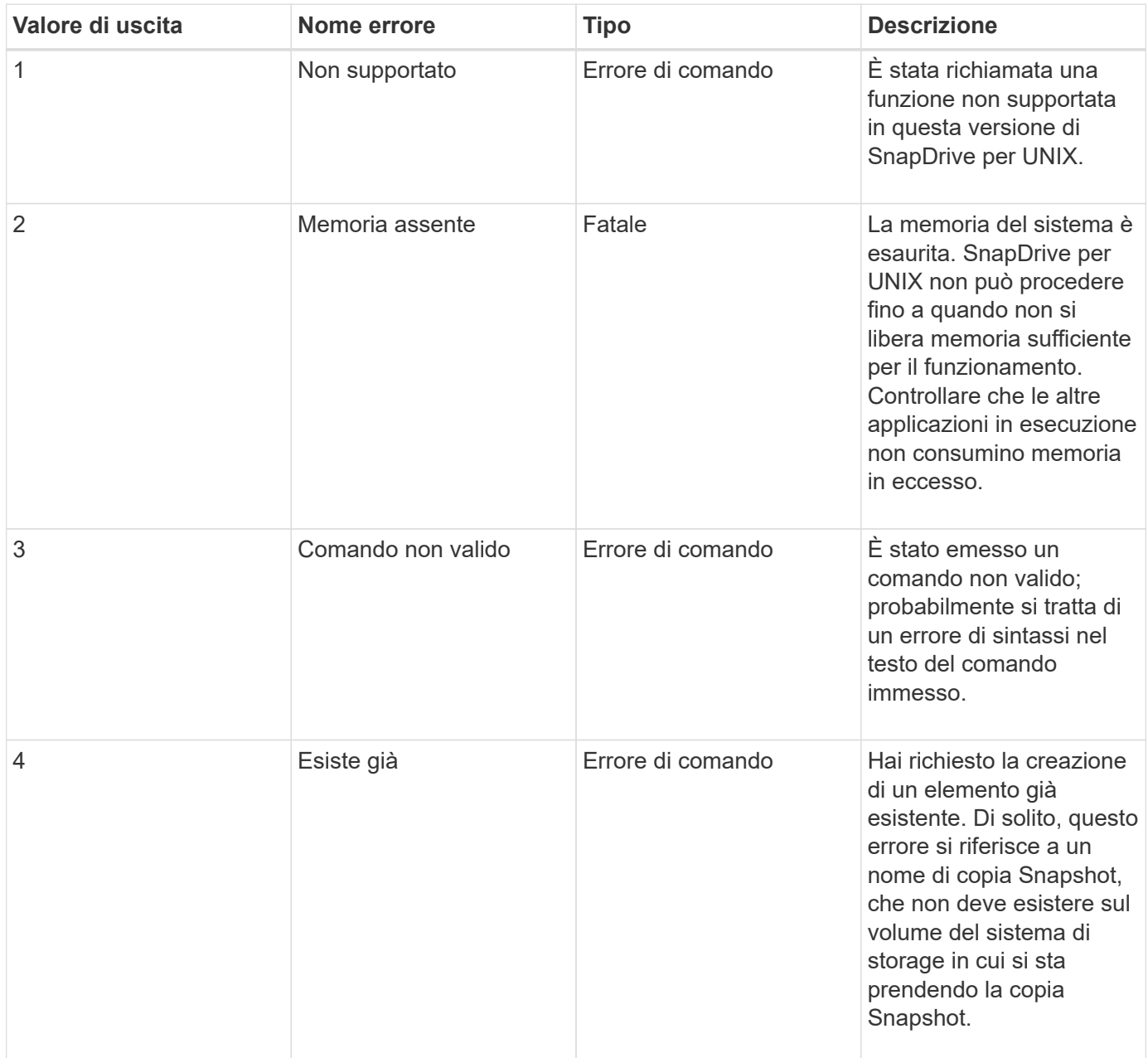

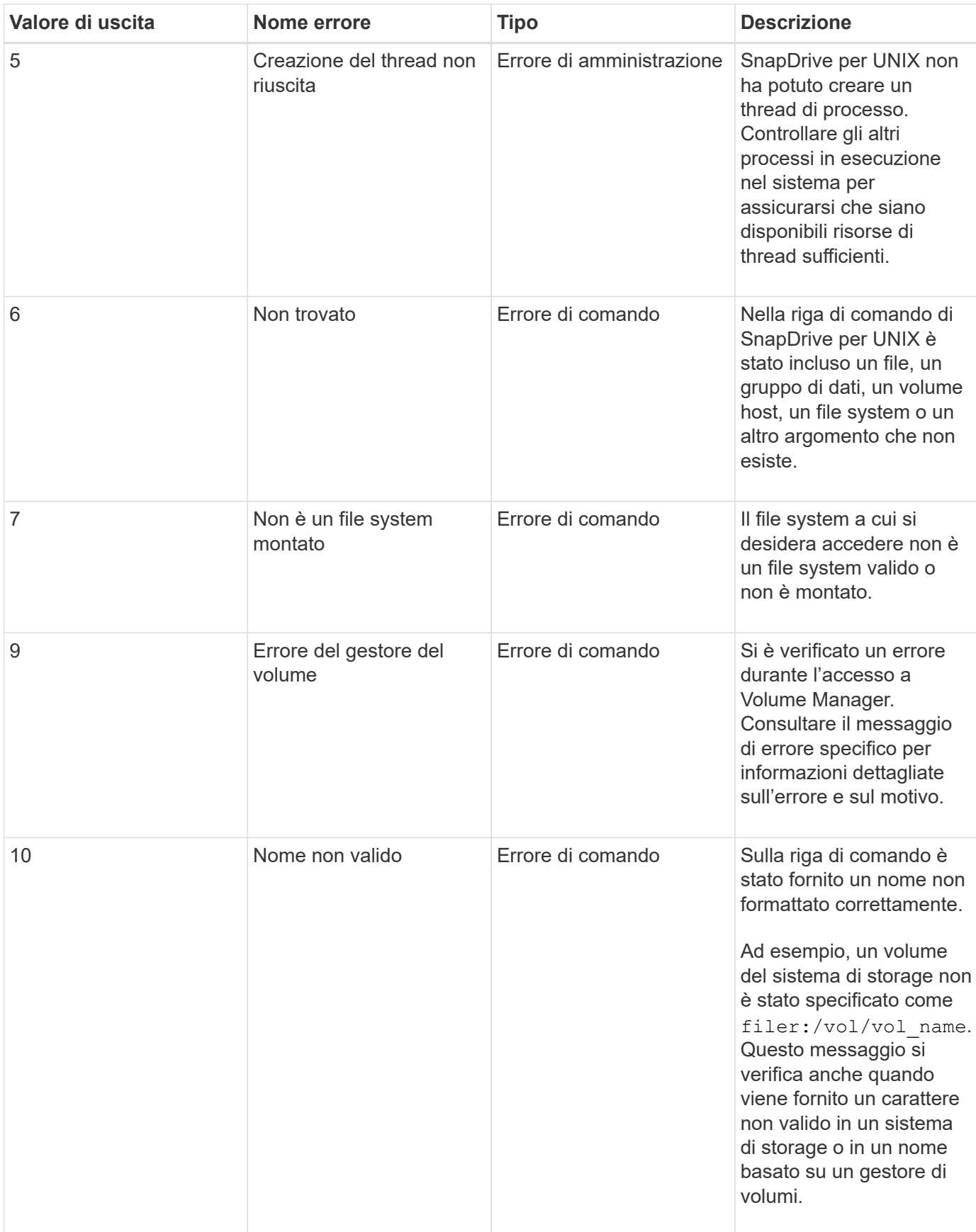

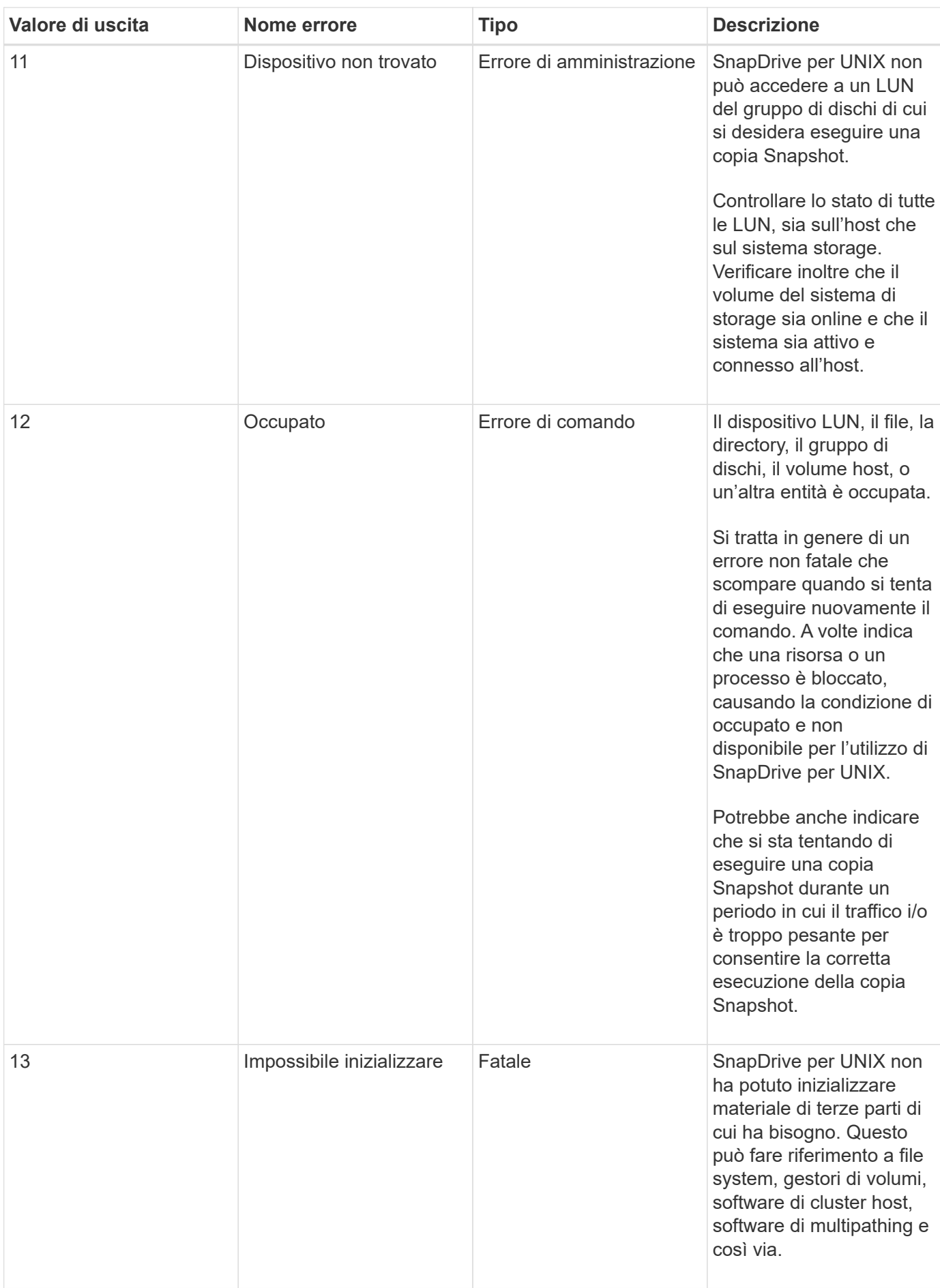

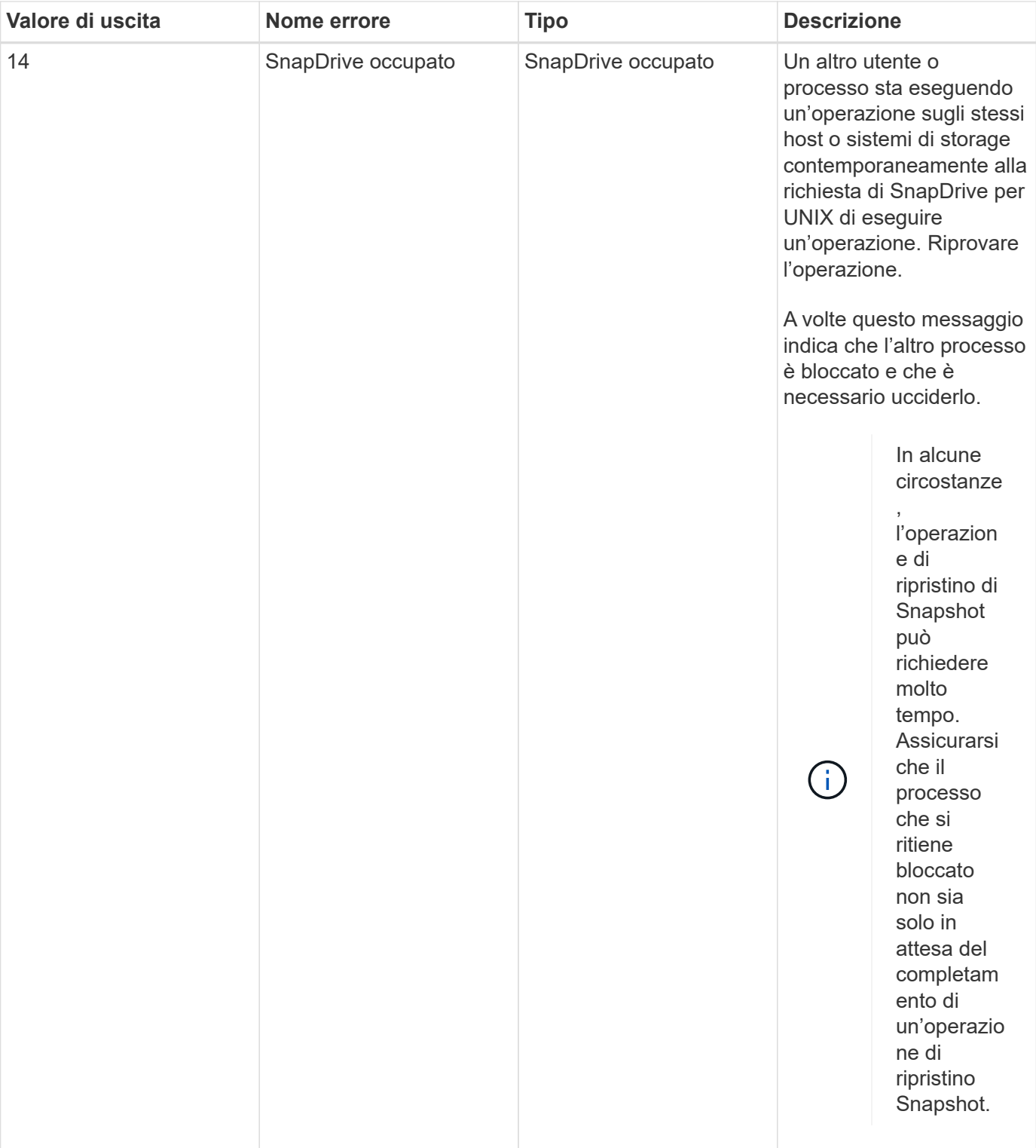

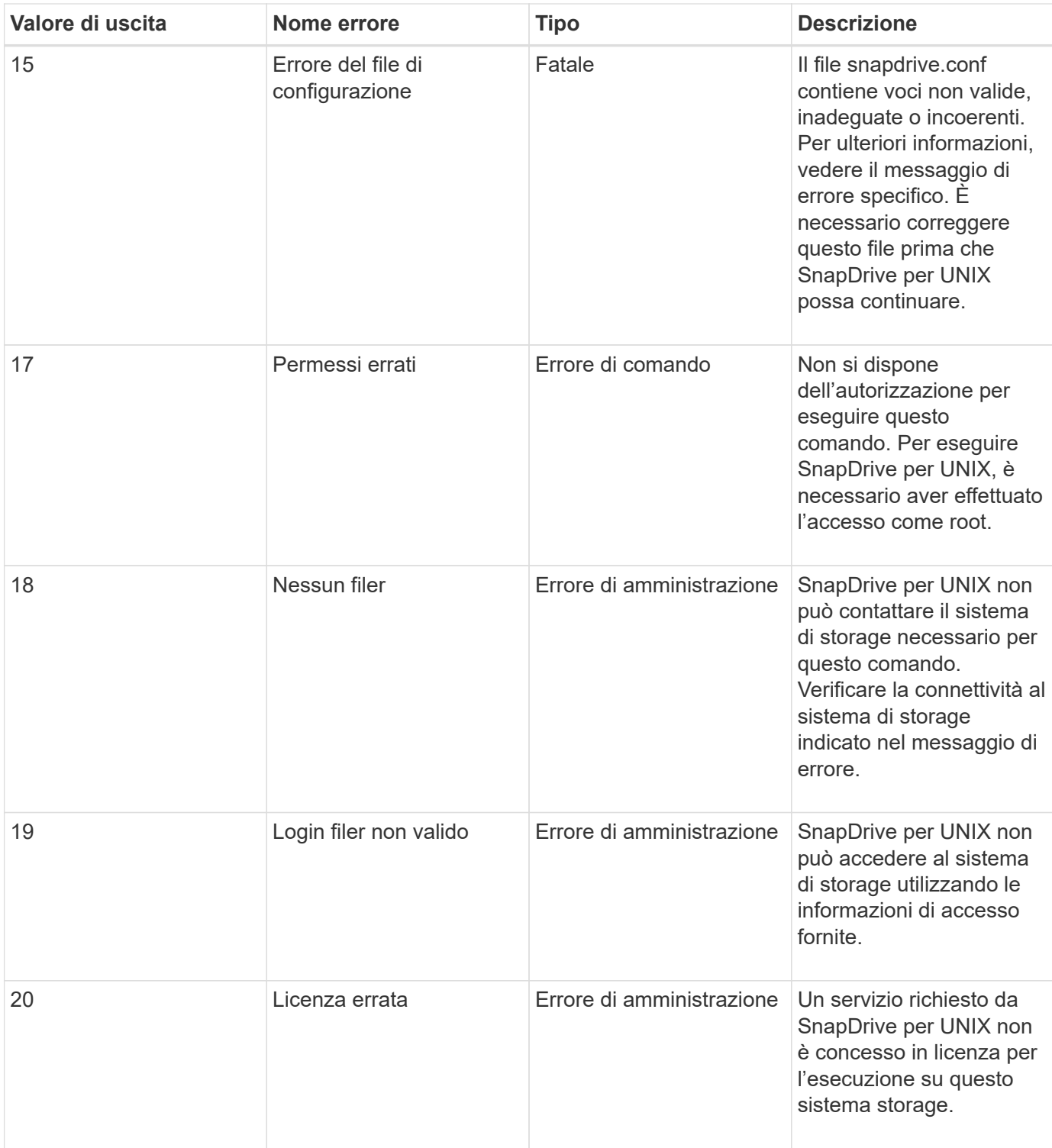

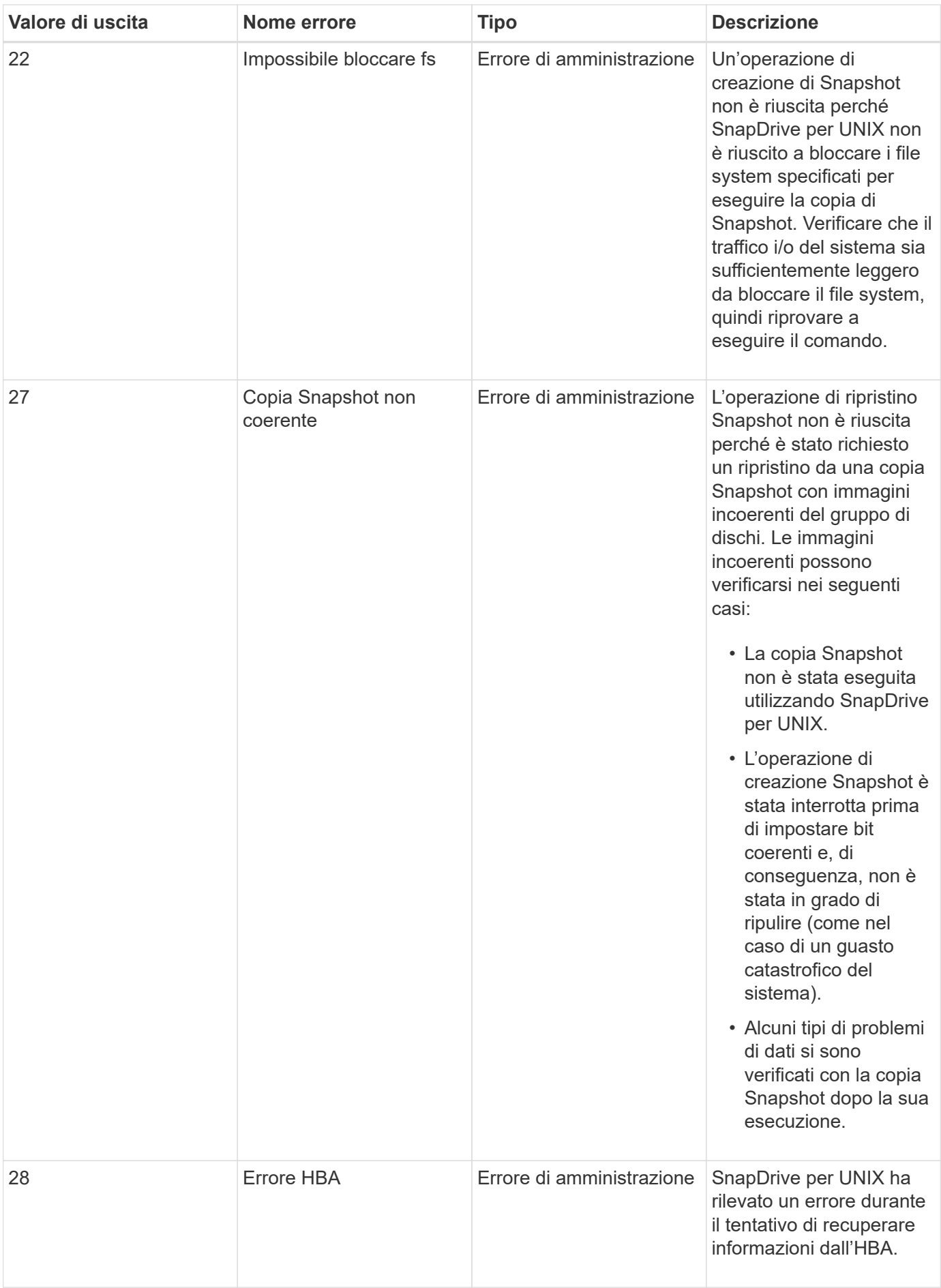

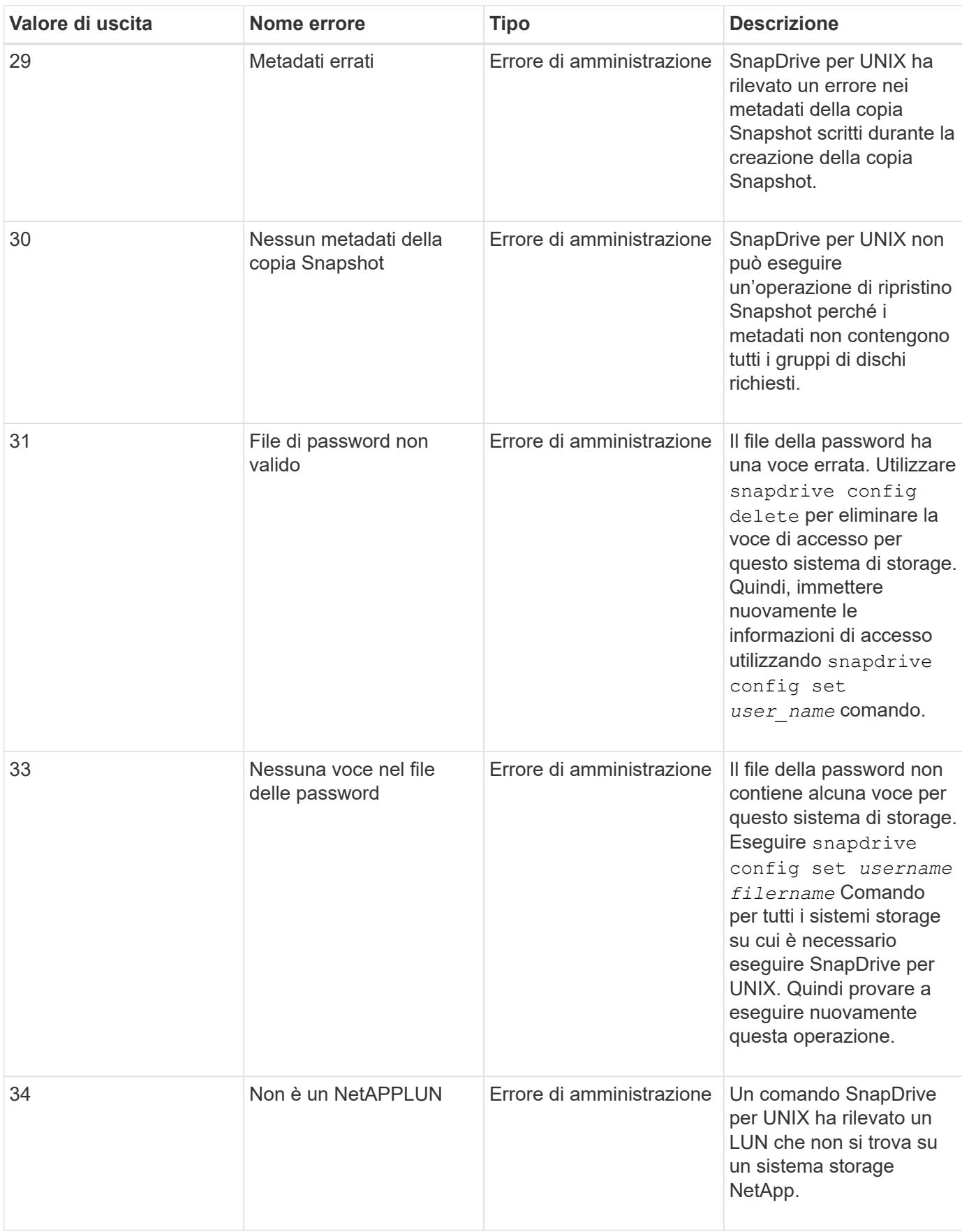

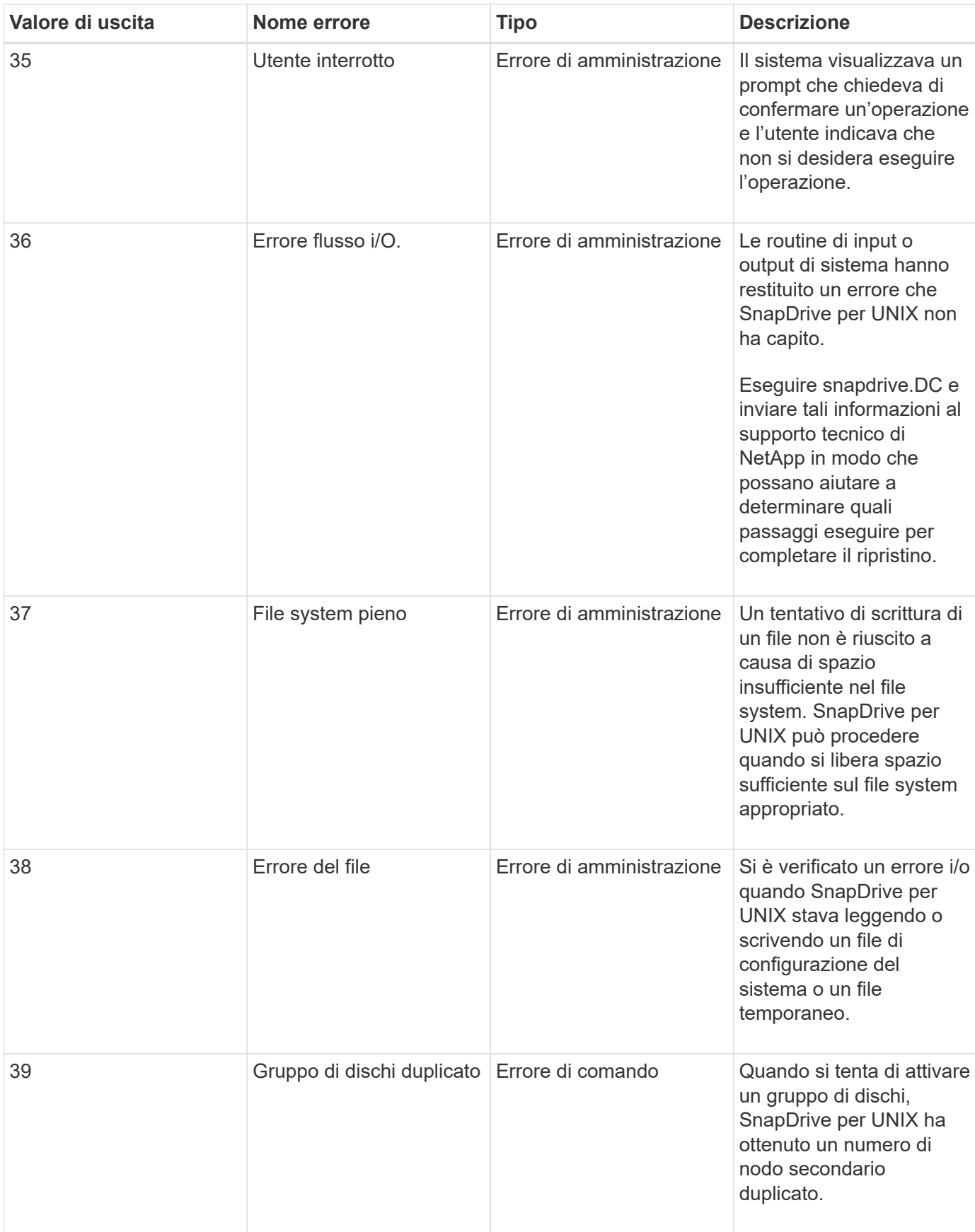

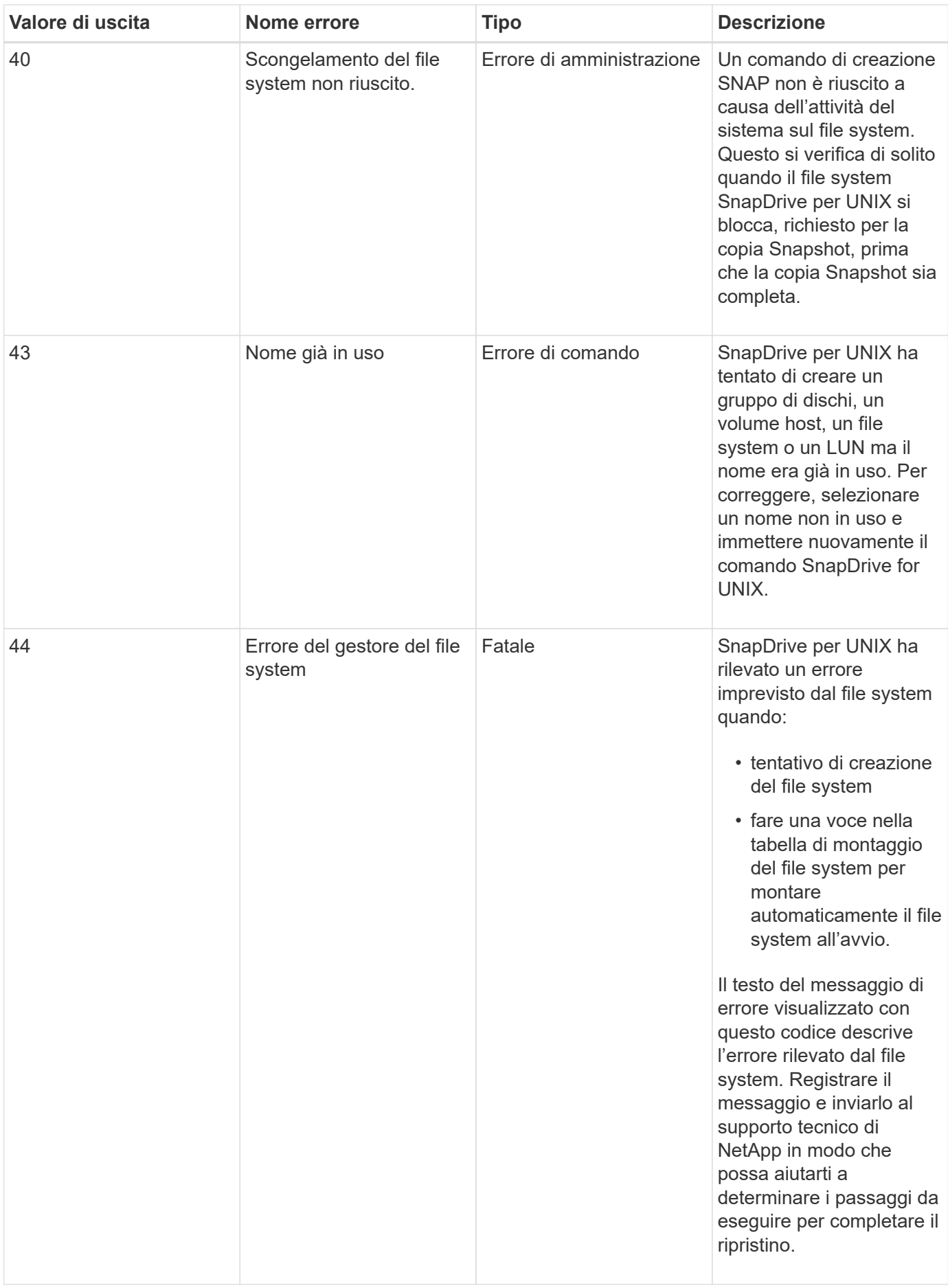

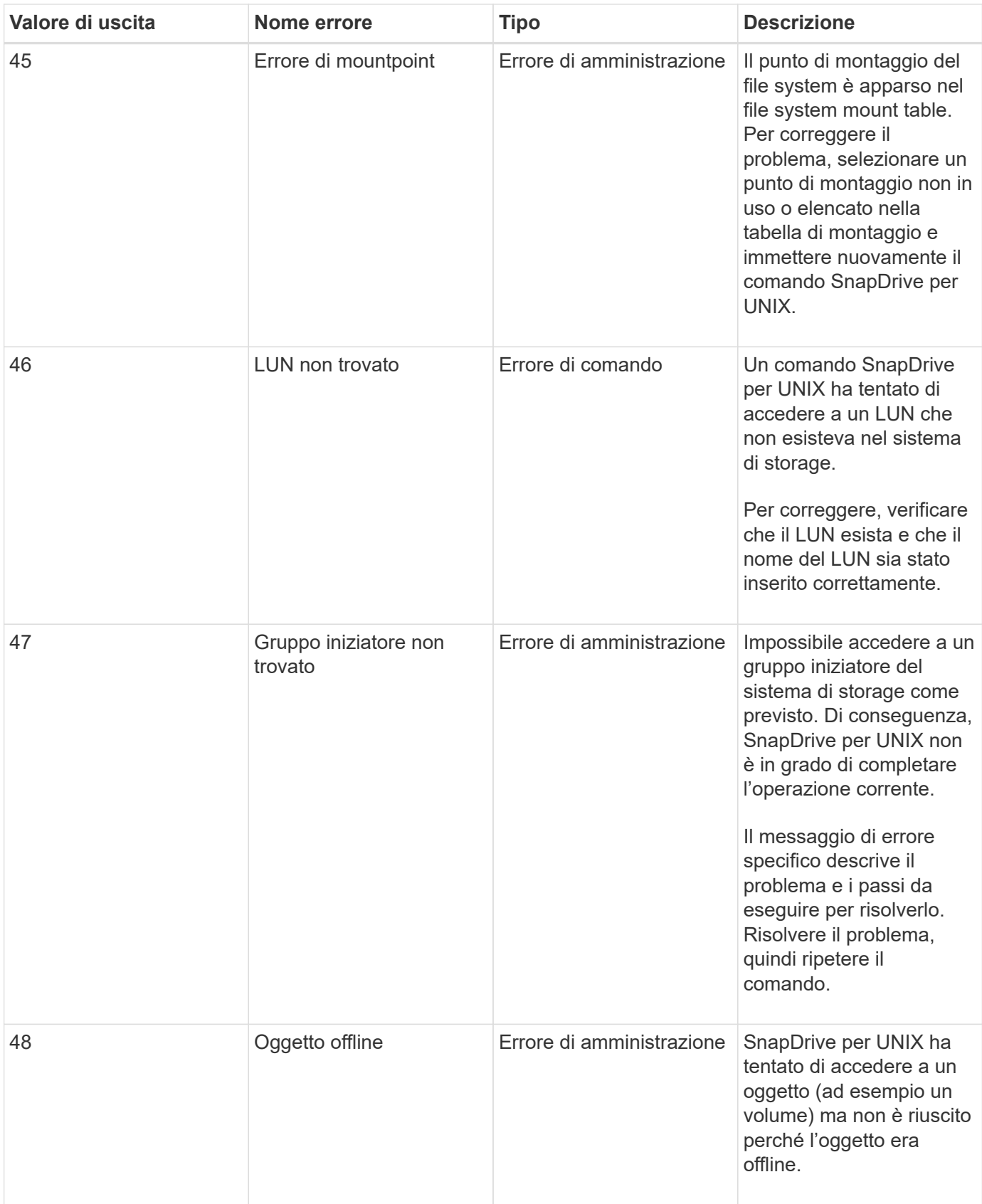

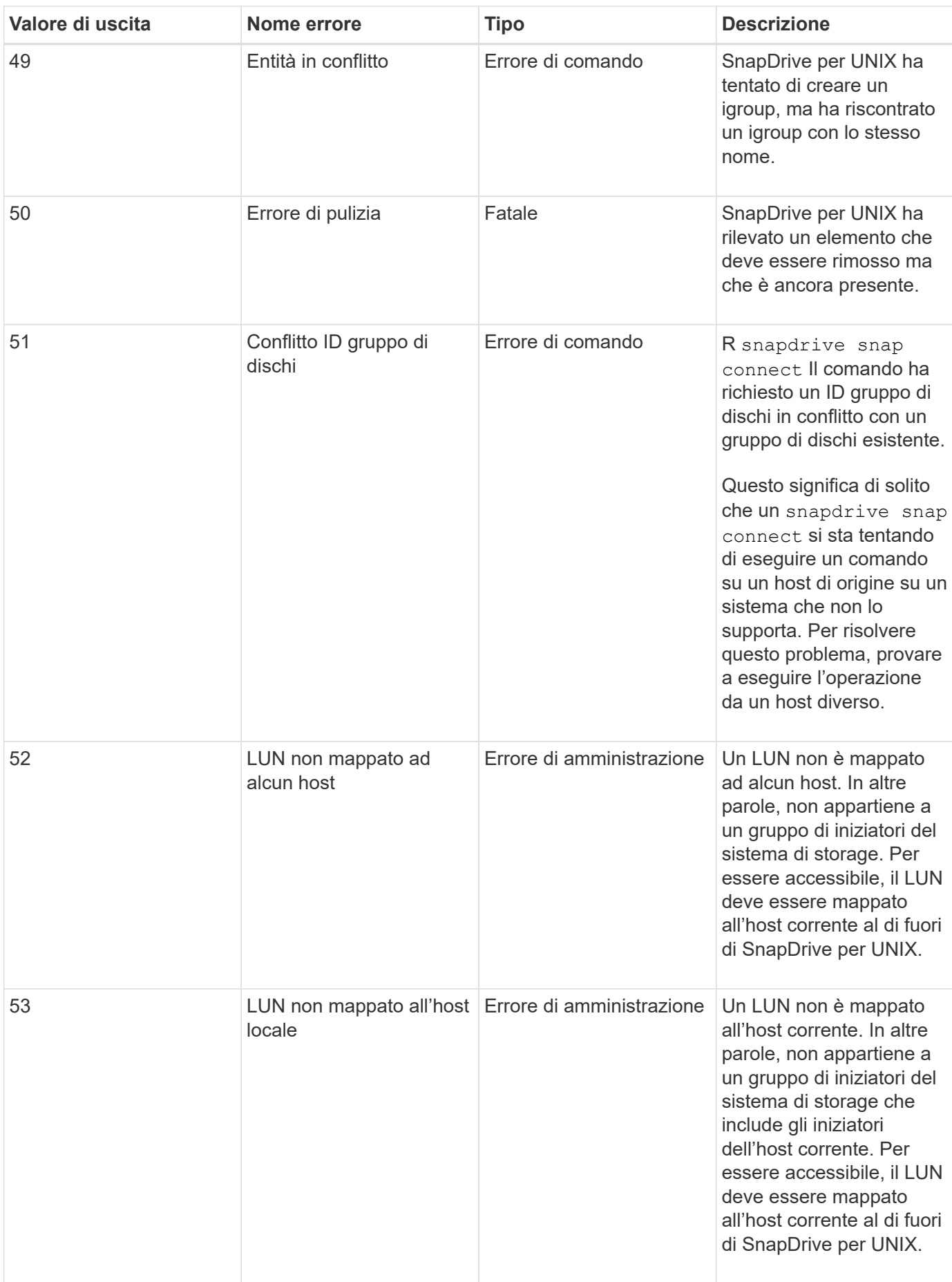

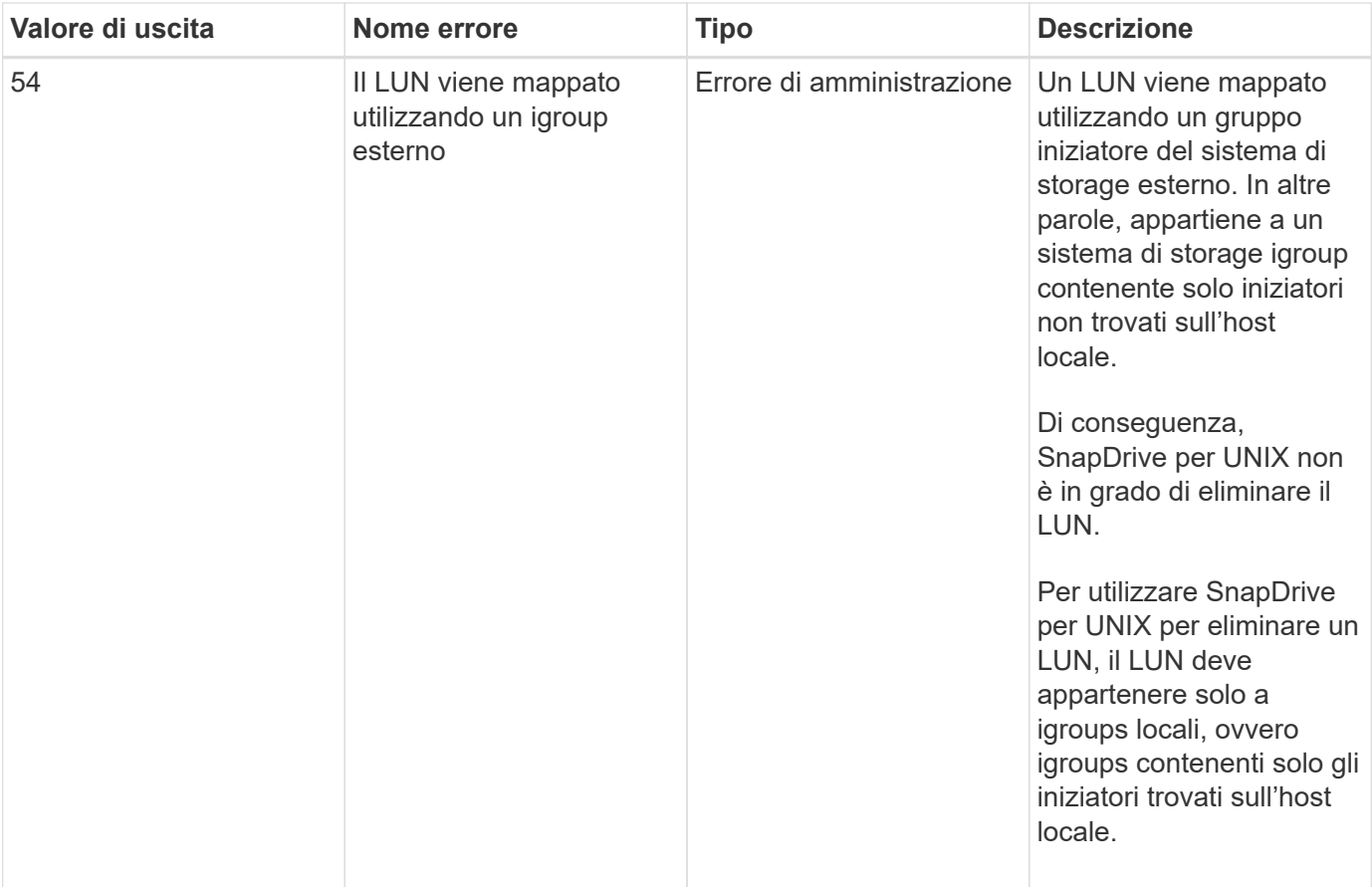

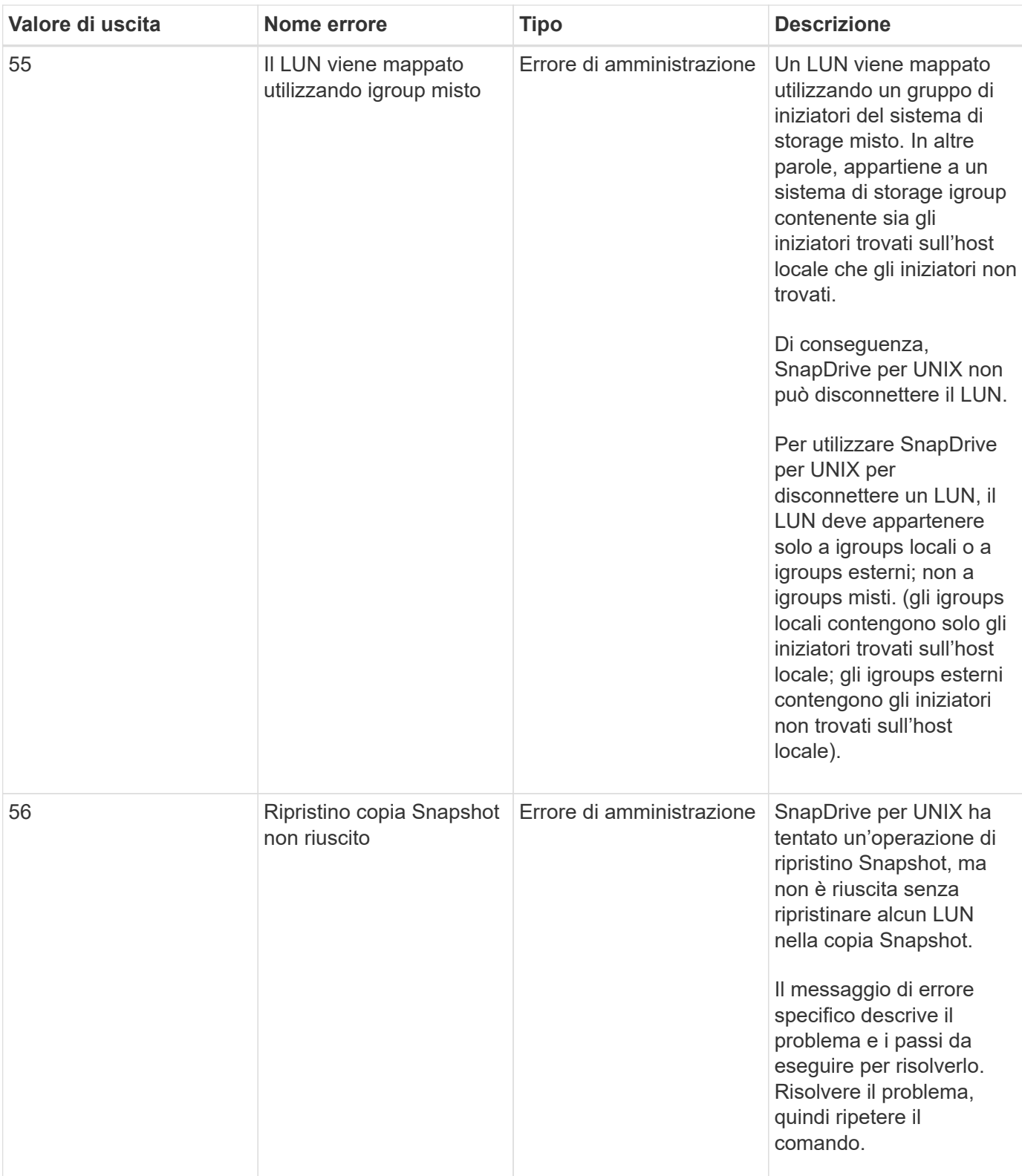

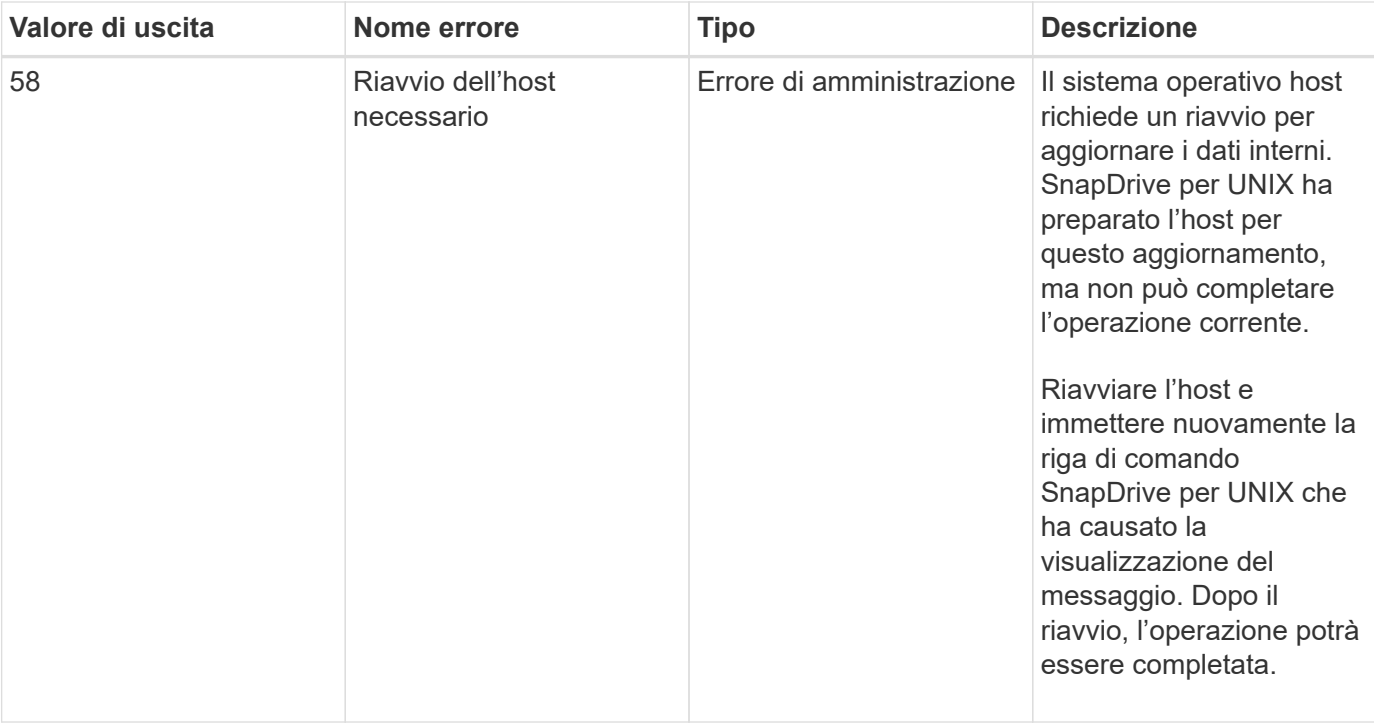

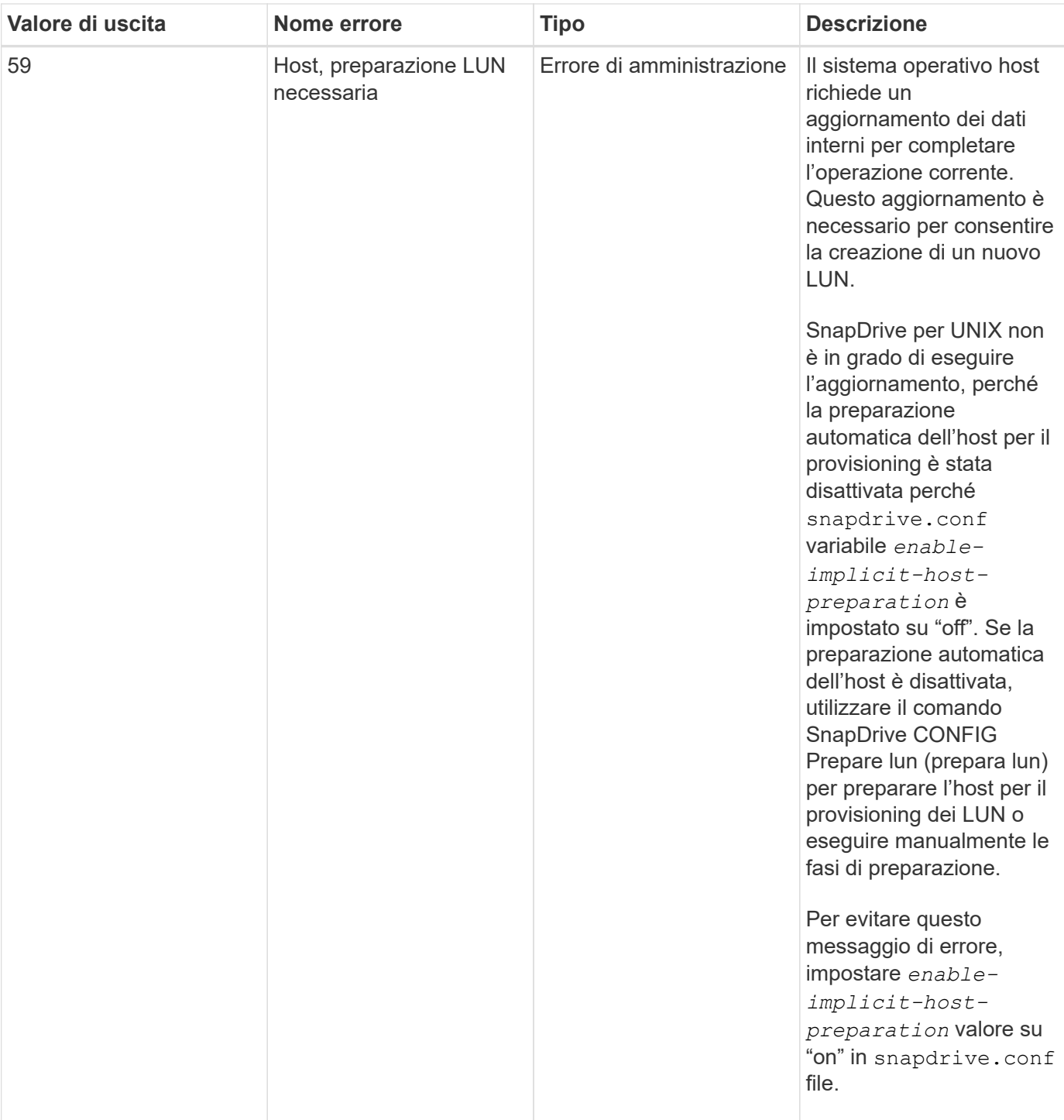

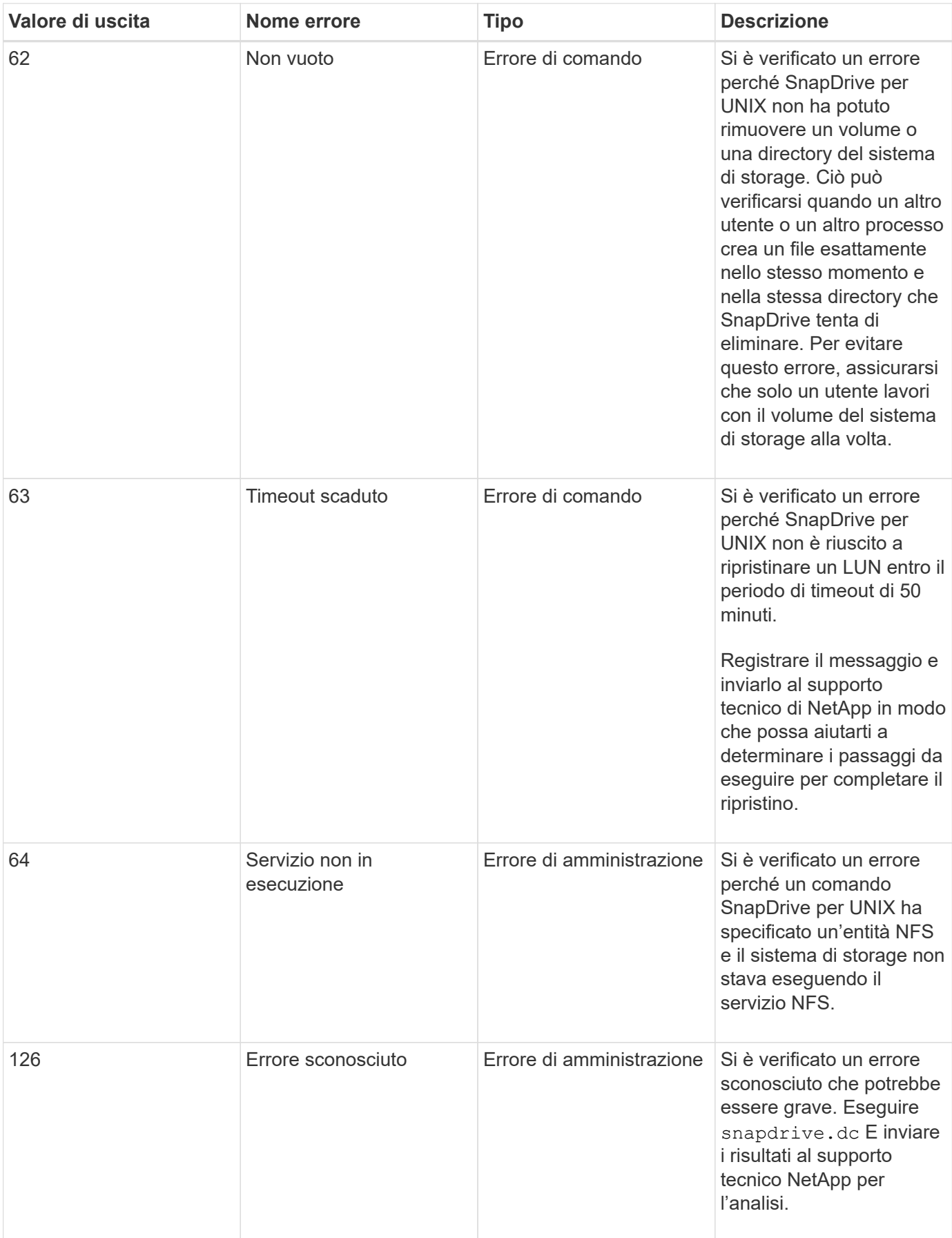

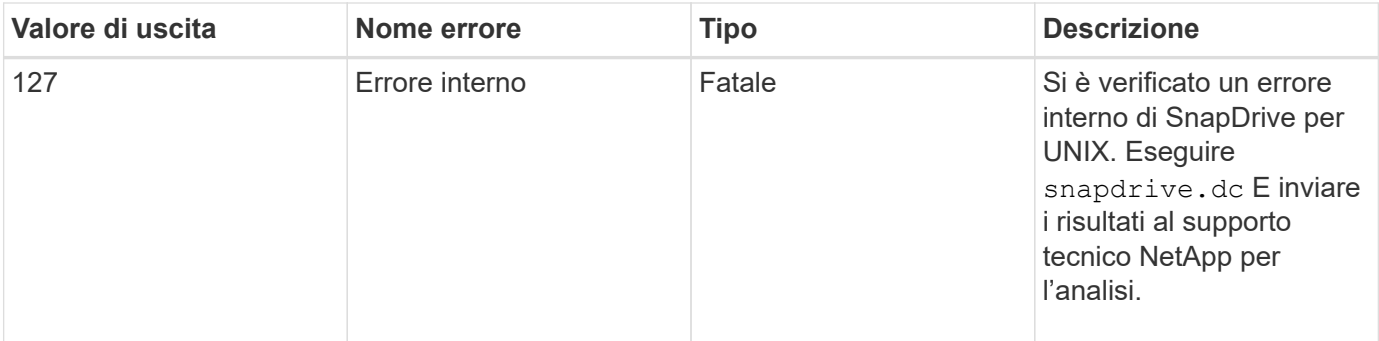

#### **Informazioni sul copyright**

Copyright © 2024 NetApp, Inc. Tutti i diritti riservati. Stampato negli Stati Uniti d'America. Nessuna porzione di questo documento soggetta a copyright può essere riprodotta in qualsiasi formato o mezzo (grafico, elettronico o meccanico, inclusi fotocopie, registrazione, nastri o storage in un sistema elettronico) senza previo consenso scritto da parte del detentore del copyright.

Il software derivato dal materiale sottoposto a copyright di NetApp è soggetto alla seguente licenza e dichiarazione di non responsabilità:

IL PRESENTE SOFTWARE VIENE FORNITO DA NETAPP "COSÌ COM'È" E SENZA QUALSIVOGLIA TIPO DI GARANZIA IMPLICITA O ESPRESSA FRA CUI, A TITOLO ESEMPLIFICATIVO E NON ESAUSTIVO, GARANZIE IMPLICITE DI COMMERCIABILITÀ E IDONEITÀ PER UNO SCOPO SPECIFICO, CHE VENGONO DECLINATE DAL PRESENTE DOCUMENTO. NETAPP NON VERRÀ CONSIDERATA RESPONSABILE IN ALCUN CASO PER QUALSIVOGLIA DANNO DIRETTO, INDIRETTO, ACCIDENTALE, SPECIALE, ESEMPLARE E CONSEQUENZIALE (COMPRESI, A TITOLO ESEMPLIFICATIVO E NON ESAUSTIVO, PROCUREMENT O SOSTITUZIONE DI MERCI O SERVIZI, IMPOSSIBILITÀ DI UTILIZZO O PERDITA DI DATI O PROFITTI OPPURE INTERRUZIONE DELL'ATTIVITÀ AZIENDALE) CAUSATO IN QUALSIVOGLIA MODO O IN RELAZIONE A QUALUNQUE TEORIA DI RESPONSABILITÀ, SIA ESSA CONTRATTUALE, RIGOROSA O DOVUTA A INSOLVENZA (COMPRESA LA NEGLIGENZA O ALTRO) INSORTA IN QUALSIASI MODO ATTRAVERSO L'UTILIZZO DEL PRESENTE SOFTWARE ANCHE IN PRESENZA DI UN PREAVVISO CIRCA L'EVENTUALITÀ DI QUESTO TIPO DI DANNI.

NetApp si riserva il diritto di modificare in qualsiasi momento qualunque prodotto descritto nel presente documento senza fornire alcun preavviso. NetApp non si assume alcuna responsabilità circa l'utilizzo dei prodotti o materiali descritti nel presente documento, con l'eccezione di quanto concordato espressamente e per iscritto da NetApp. L'utilizzo o l'acquisto del presente prodotto non comporta il rilascio di una licenza nell'ambito di un qualche diritto di brevetto, marchio commerciale o altro diritto di proprietà intellettuale di NetApp.

Il prodotto descritto in questa guida può essere protetto da uno o più brevetti degli Stati Uniti, esteri o in attesa di approvazione.

LEGENDA PER I DIRITTI SOTTOPOSTI A LIMITAZIONE: l'utilizzo, la duplicazione o la divulgazione da parte degli enti governativi sono soggetti alle limitazioni indicate nel sottoparagrafo (b)(3) della clausola Rights in Technical Data and Computer Software del DFARS 252.227-7013 (FEB 2014) e FAR 52.227-19 (DIC 2007).

I dati contenuti nel presente documento riguardano un articolo commerciale (secondo la definizione data in FAR 2.101) e sono di proprietà di NetApp, Inc. Tutti i dati tecnici e il software NetApp forniti secondo i termini del presente Contratto sono articoli aventi natura commerciale, sviluppati con finanziamenti esclusivamente privati. Il governo statunitense ha una licenza irrevocabile limitata, non esclusiva, non trasferibile, non cedibile, mondiale, per l'utilizzo dei Dati esclusivamente in connessione con e a supporto di un contratto governativo statunitense in base al quale i Dati sono distribuiti. Con la sola esclusione di quanto indicato nel presente documento, i Dati non possono essere utilizzati, divulgati, riprodotti, modificati, visualizzati o mostrati senza la previa approvazione scritta di NetApp, Inc. I diritti di licenza del governo degli Stati Uniti per il Dipartimento della Difesa sono limitati ai diritti identificati nella clausola DFARS 252.227-7015(b) (FEB 2014).

#### **Informazioni sul marchio commerciale**

NETAPP, il logo NETAPP e i marchi elencati alla pagina<http://www.netapp.com/TM> sono marchi di NetApp, Inc. Gli altri nomi di aziende e prodotti potrebbero essere marchi dei rispettivi proprietari.